# **universal**

*Release v3*

**E. Theodore L. Omtzigt**

**Apr 13, 2021**

# **CONTENTS:**

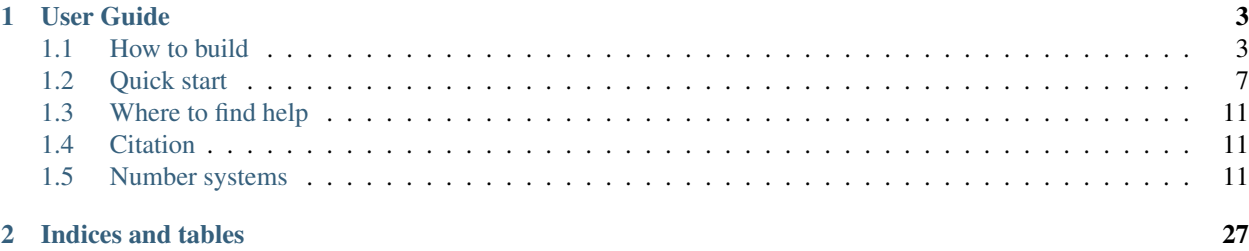

Universal is a header-only C++17/20 template library for mixed-precision algorithm design and optimization. It contains plug-in replacements for native arithmetic types, parameterized in terms of precision, dynamic range, sampling profile, and rounding algorithms. The number systems provided in Universal enable algorithm development that optimizes performance and energy efficiency by tailoring the number systems to the requirements of the algorithm.

The motivation to find improvements to IEEE floating-point had been brewing in the HPC community since the late 90's. Most algorithms had become memory bound and computational scientists were looking for alternatives that provided more granularity in precision and dynamic range to extract more performance from the memory and networking subsystems. Even though the inefficiency of IEEE floating-point had been measured and agreed upon in the HPC community, it was the commercial demands of Deep Learning that provided the incentive to replace IEEE-754 with alternatives, such as half-floats, bfloats, TensorFloats, and DeepFloats. These alternatives are tailored to the application and yield speed-ups of two to three orders of magnitude, making it possible to scale AI deep learning algorithms to ever more capable and accurate solutions. Other computational science and engineering algorithms, such as Krylov solvers, Iso Geometric Analysis, N-Body problems, multi-grid methods, fast multipole methods, etc all stand to benefit from mixed-precision optimization, and Universal is providing the foundation for this new class of computational science and engineering performance.

The basic use pattern is as simple as:

```
#include <universal/number/posit/posit>
template<typename Real>
Real MyKernel(const Real& a, const Real& b) {
    return a * b; // replace this with your kernel computation
}
constexpr double pi = 3.14159265358979323846;
int main() {
  using Real = sw::universal::posit<32,2>;
  Real a = sqrt(2);
  Real b = pi;std::cout << "Result: " << MyKernel(a, b) << std::endl;
}
```
The library contains integers, decimals, fixed-points, rationals, linear floats, tapered floats, logarithmic, interval and adaptive-precision integers and floats. There are example number system skeletons to get you started quickly if you desire to add your own, which is highly encouraged.

#### **CHAPTER**

#### **ONE**

## **USER GUIDE**

## <span id="page-6-1"></span><span id="page-6-0"></span>**1.1 How to build**

If you do want to work with the code, the universal numbers software library is built using cmake version v3.18. Install the latest [cmake.](https://cmake.org/download) There are interactive installers for MacOS and Windows. For Linux, a portable approach downloads the shell archive and installs it at /usr/local:

```
> wget https://github.com/Kitware/CMake/releases/download/v3.18.2/cmake-3.18.2-Linux-
˓→x86_64.sh
> sudo sh cmake-3.18.2-Linux-x86_64.sh --prefix=/usr/local --exclude-subdir
```
For Ubuntu, snap will install the latest cmake, and would be the preferred method:

> sudo snap install cmake --classic

The Universal library is a pure C++ template library without any further dependencies, even for the regression test suites, to enable hassle-free installation and use.

Simply clone the github repo, and you are ready to build the different components of the Universal library. The library contains tools to work with integers, decimals, fixed-points, floats, posits, valids, and logarithmic number systems. It contains educational programs that showcase simple use cases to familiarize yourself with different number systems, and application examples to highlight the use of different number systems to gain performance or numerical accuracy. Finally, each number system offers its own verification suite.

The easiest way to become familiar with all the options in the build process is to fire up the CMake GUI (or ccmake if you are on a headless server). The cmake output will summarize which options have been set. The output will looks something like this:

```
$ git clone https://github.com/stillwater-sc/universal
$ cd universal
$ mkdir build
$ cd build
$ cmake ..
-- The C compiler identification is GNU 7.5.0
-- The CXX compiler identification is GNU 7.5.0
-- The ASM compiler identification is GNU
-- Found assembler: /usr/bin/cc
-- Detecting C compiler ABI info
-- Detecting C compiler ABI info - done
-- Check for working C compiler: /usr/bin/cc - skipped
-- Detecting C compile features
-- Detecting C compile features - done
-- Detecting CXX compiler ABI info
-- Detecting CXX compiler ABI info - done
```

```
-- Check for working CXX compiler: /usr/bin/c++ - skipped
-- Detecting CXX compile features
-- Detecting CXX compile features - done
-- No default build type specified: setting CMAKE_BUILD_TYPE=Release
-- C++17 support has been enabled by default
-- Performing Test COMPILER_HAS_SSE3_FLAG
-- Performing Test COMPILER_HAS_SSE3_FLAG - Success
-- Performing Test COMPILER_HAS_AVX_FLAG
-- Performing Test COMPILER_HAS_AVX_FLAG - Success
-- Performing Test COMPILER_HAS_AVX2_FLAG
-- Performing Test COMPILER_HAS_AVX2_FLAG - Success
-- universal -> universal
-- include_install_dir = include
-- include_install_dir_full = include/universal
-- config install dir = share/universal
-- include_install_dir_postfix = universal
-- PROJECT_SOURCE_DIR = /home/stillwater/dev/clones/universal
-- PROJECT_VERSION = 2.1.41
-- CMAKE_CURRENT_SOURCE_DIR = /home/stillwater/dev/clones/universal
-- CMAKE_CURRENT_BINARY_DIR = /home/stillwater/dev/clones/universal/build
--- ****************** Universal Arithmetic Library Configuration Summary
˓→*******************
-- General:
-- Version : 2.1.41
-- System : Linux
-- C compiler : /usr/bin/cc
-- Release C flags : -O3 -DNDEBUG -Wall -Wpedantic -Wno-narrowing -
˓→Wno-deprecated
-- Debug C flags : -g -Wall -Wpedantic -Wno-narrowing -Wno-
˓→deprecated
-- C++ compiler : /usr/bin/c++<br>-- Release CXX flags : -03 -DNDEBUG
                               -03 -DNDEBUG -std=c++14 -Wall -Wpedantic -Wno-
˓→narrowing -Wno-deprecated -std=c++14 -Wall -Wpedantic -Wno-narrowing -Wno-
˓→deprecated
-- Debug CXX flags : -g -std=c++14 -Wall -Wpedantic -Wno-narrowing -
˓→Wno-deprecated -std=c++14 -Wall -Wpedantic -Wno-narrowing -Wno-deprecated
-- Build type : Release
--- BUILD_CI_CHECK : OFF
--
-- BUILD_STORAGE_CLASSES : OFF
-- BUILD_NATIVE_TYPES : OFF
-- BUILD_INTEGERS : OFF
-- BUILD_DECIMALS : OFF
-- BUILD_FIXPNTS : OFF
-- BUILD_LNS : OFF
-- BUILD_UNUM_TYPE_1 : OFF
-- BUILD_UNUM_TYPE_2 : OFF
-- BUILD_POSITS : OFF
-- BUILD_VALIDS : OFF
-- BUILD_REALS : OFF
--
-- BUILD_C_API_PURE_LIB : OFF
-- BUILD_C_API_SHIM_LIB : OFF
-- BUILD_C_API_LIB_PIC : OFF
--
```
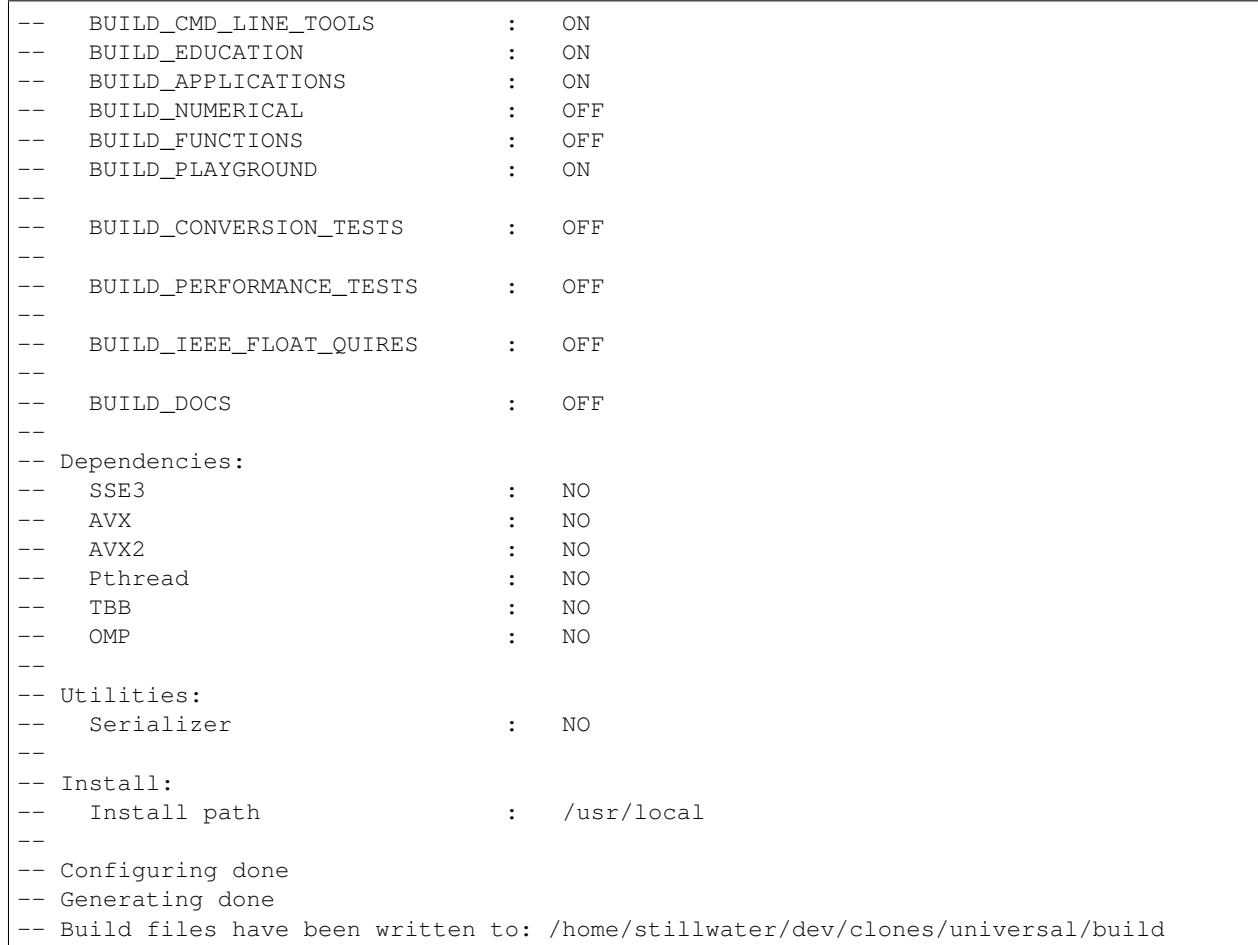

The build options are enabled/disabled as follows:

> cmake -DBUILD\_EDUCATION=OFF -DBUILD\_POSITS=ON ..

After building, issue the command *make test* to run the complete test suite of all the enabled components, as a regression capability when you are modifying the source code. This will take several minutes but will touch all the corners of the code.

```
> git clone https://github.com/stillwater-sc/universal
> cd universal
> mkdir build
> cd build
> cmake ..
> make -j $ (nproc)
> make test
```
For Windows and Visual Studio, there are CMakePredefinedTargets that accomplish the same tasks:

```
- ALL_BUILD will compile all the projects
- INSTALL will install the Universal library
- RUN_TESTS will run all tests
```
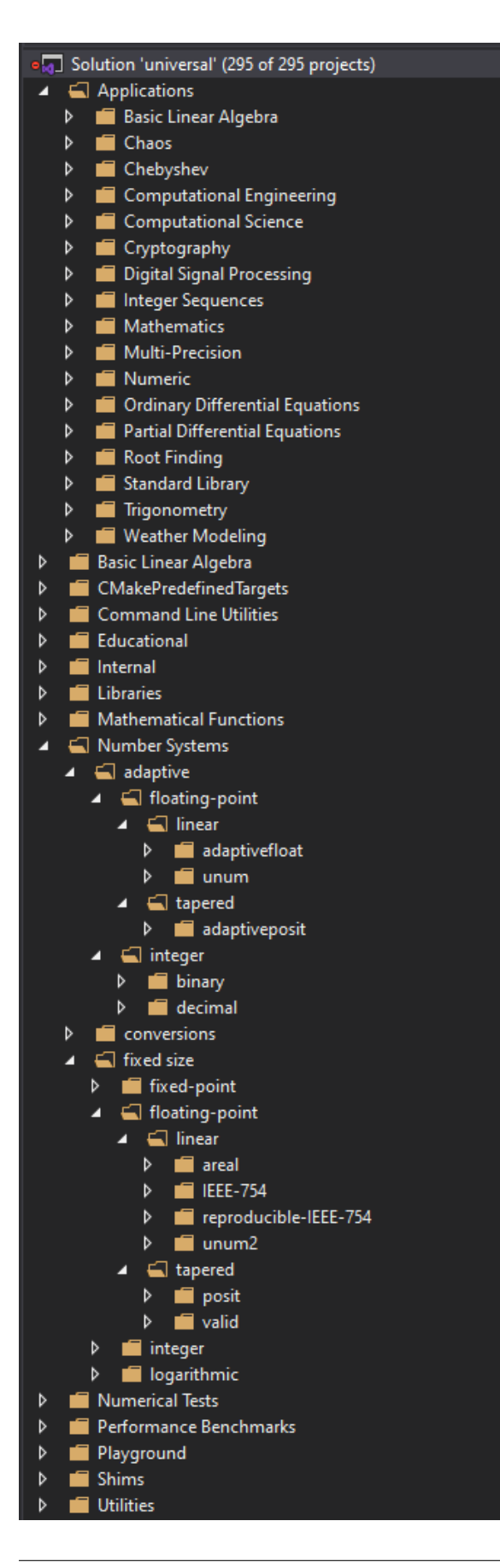

## <span id="page-10-0"></span>**1.2 Quick start**

If you just want to experiment with the number system tools and test suites, and don't want to bother cloning and building the source code, there is a Docker container to get started:

> docker pull stillwater/universal > docker run -it --rm stillwater/universal bash stillwater@b3e6708fd732:~/universal/build\$ ls CMakeCache.txt Makefile cmake-uninstall.cmake playground universal- ˓<sup>→</sup>config-version.cmake CMakeFiles applications cmake\_install.cmake tests universal- ˓<sup>→</sup>config.cmake CTestTestfile.cmake c\_api education tools universal-˓<sup>→</sup>targets.cmake

From the build directory, it is convenient to run any of the regression test suites:

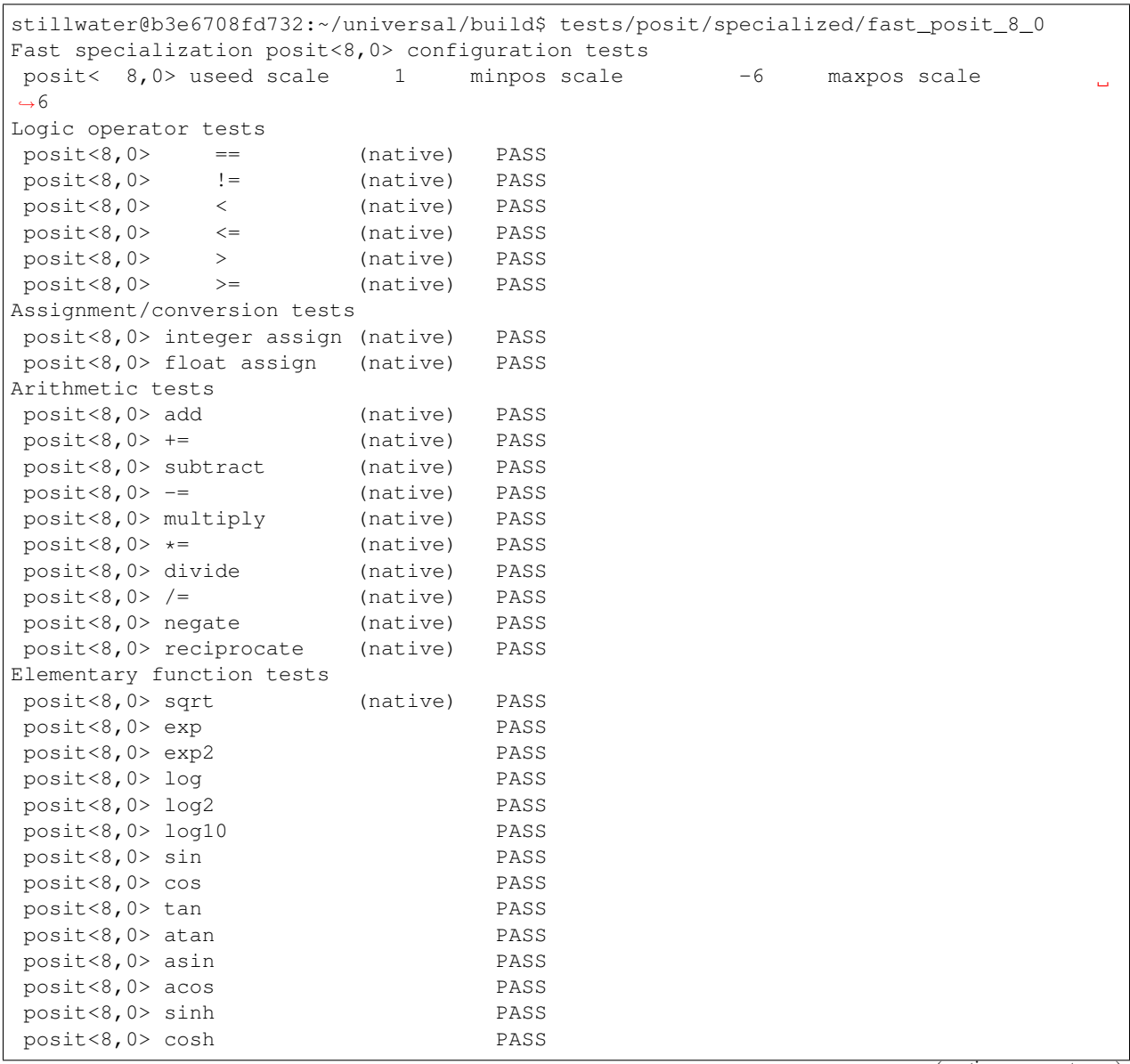

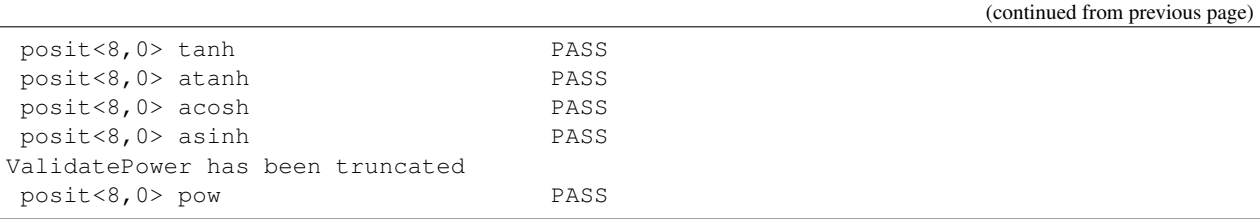

In /usr/local/bin there are a set of command line utilities to inspect floating point encodings.

```
stillwater@b3e6708fd732:~/universal/build$ ls /usr/local/bin
compd compf compfp compieee compld complns compp compsi compui float2posit
˓→propenv propp
stillwater@b3e6708fd732:~/universal$ compieee 1.2345678901234567890123
compiler : 7.5.0
float precision : 23 bits
double precision : 52 bits
long double precision : 63 bits
Representable? : maybe
Decimal representations
input value: 1.2345678901234567890123<br>float: 1.23456788<br>double: 1.2345678901234567
                     float: 1.23456788
                 double: 1.2345678901234567
long double: 1.23456789012345678899
Hex representations
input value: 1.2345678901234567890123
     float: 1.23456788 hex: 0.7f.1e0652
    double: 1.2345678901234567 hex: 0.3ff.3c0ca428c59fb
long double: 1.23456789012345678899 hex: 0.3fff.1e06521462cfdb8d
Binary representations:
     float: 1.23456788 bin: 0.01111111.00111100000011001010010
    double: 1.2345678901234567 bin: 0.01111111111.
˓→00111100000011001010010000101000110001011001 11111011
long double: 1.23456789012345678899 bin: 0.011111111111111.
→001111000000110010100010000010100010101
→100111111101101110001101
Native triple representations (sign, scale, fraction):
     float: 1.23456788 triple: (+,0,00111100000011001010010)
    double: 1.2345678901234567 triple: (+,0,
˓→00111100000011001010010000101000110001011001111110 11)
long double: 1.23456789012345678899 triple: (+,0,
˓→00111100000011001010010000101000110001011001111110
\rightarrow1101110001101)
Scientific triple representation (sign, scale, fraction):
input value: 1.2345678901234567890123
    float: 1.23456788 triple: (+,0,00111100000011001010010)<br>double: 1.2345678901234567 triple: (+,0,
                 double: 1.2345678901234567 triple: (+,0,
˓→00111100000011001010010000101000110001011001111110 11)
long double: 1.23456789012345678899 triple: (+,0,
˓→00111100000011001010010000101000110001011001111110
                                                                       \Box\rightarrow1101110001101)
```
exact: TBD

Or posit encodings:

```
stillwater@b3e6708fd732:~/universal/build$ compp 1.2345678901234567890123
posit< 8,0> = s0 r10 e f01000 qNE v1.25
posit< 8,1> = s0 r10 e0 f0100 qNE v1.25
posit< 8,2> = s0 r10 e00 f010 qNE v1.25
posit< 8,3> = s0 r10 e000 f01 qNE v1.25
posit<16,1> = s0 r10 e0 f001111000001 qNE v1.234619140625
posit<16,2> = s0 r10 e00 f00111100000 qNE v1.234375
posit<16,3> = s0 r10 e000 f0011110000 qNE v1.234375
posit<32,1> = s0 r10 e0 f0011110000001100101001000011 qNE v1.2345678918063641
posit<32,2> = s0 r10 e00 f001111000000110010100100001 qNE v1.2345678880810738
posit<32,3> = s0 r10 e000 f00111100000011001010010001 qNE v1.2345678955316544
posit<48,1> = s0 r10 e0 f00111100000011001010010000101000110001011010 qNE v1.
˓→2345678901234578
posit<48,2> = s0 r10 e00 f0011110000001100101001000010100011000101101 qNE v1.
˓→2345678901234578
posit<48,3> = s0 r10 e000 f001111000000110010100100001010001100010110 qNE v1.
˓→2345678901233441
posit<64,1> = s0 r10 e0 f001111000000110010100100001010001100010110011111101100000000
˓→qNE v1.2345678901234567
posit<64,2> = s0 r10 e00 f00111100000011001010010000101000110001011001111110110000000
˓→qNE v1.2345678901234567
posit<64,3> = s0 r10 e000 f0011110000001100101001000010100011000101100111111011000000
˓→qNE v1.2345678901234567
posit<64,4> = s0 r10 e0000 f001111000000110010100100001010001100010110011111101100000
˓→qNE v1.2345678901234567
```
The following two educational examples are pretty informative when you are just starting out learning about posits: edu scales and edu tables.

```
stillwater@b3e6708fd732:~/universal/build$ education/posit/edu_scales
Experiments with the scale of posit numbers
Posit specificiation examples and their ranges:
Scales are represented as the binary scale of the number: i.e. 2^scale
Small, specialized posit configurations
nbits = 3posit< 3,0> useed scale 1 minpos scale -1 maxpos scale
                                                                            Ш
\rightarrow1
posit< 3,1> useed scale 2 minpos scale -2 maxpos scale
\rightarrow2
posit< 3,2> useed scale 4 minpos scale -4 maxpos scale
                                                                            \Box\rightarrow 4
posit< 3,3> useed scale 8 minpos scale -8 maxpos scale
                                                                           \Box-8posit< 3,4> useed scale 16 minpos scale -16 maxpos scale
                                                                           Ō.
-16n \text{hits} = 4posit< 4,0> useed scale 1 minpos scale -2 maxpos scale
                                                                            \Box\rightarrow2
posit< 4,1> useed scale 2 minpos scale -4 maxpos scale
                                                                            \omega\sim4
posit< 4,2> useed scale 4 minpos scale -8 maxpos scale
 ˓→8
```
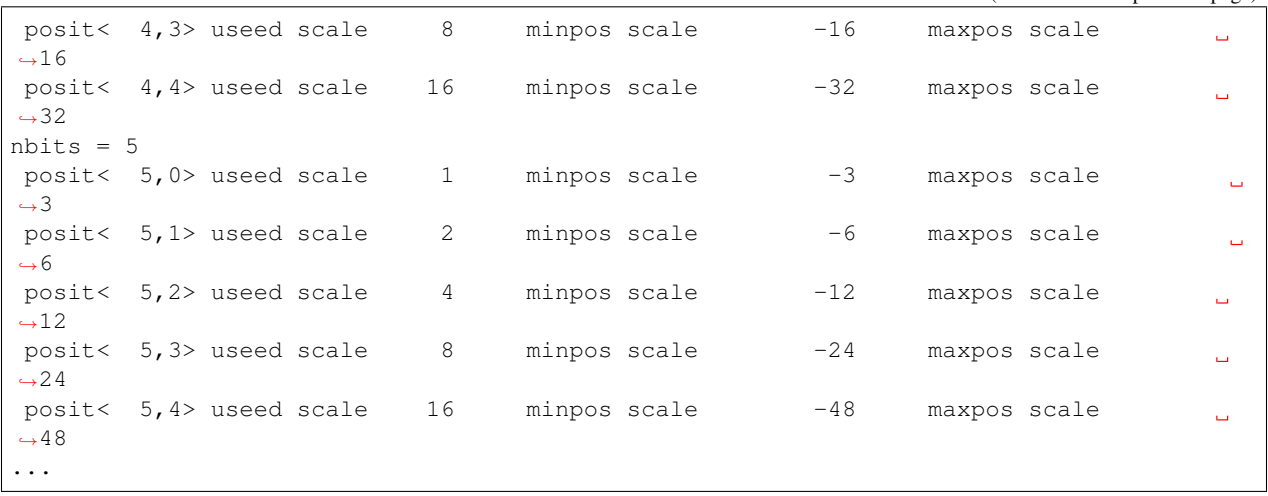

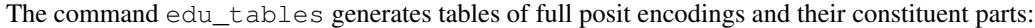

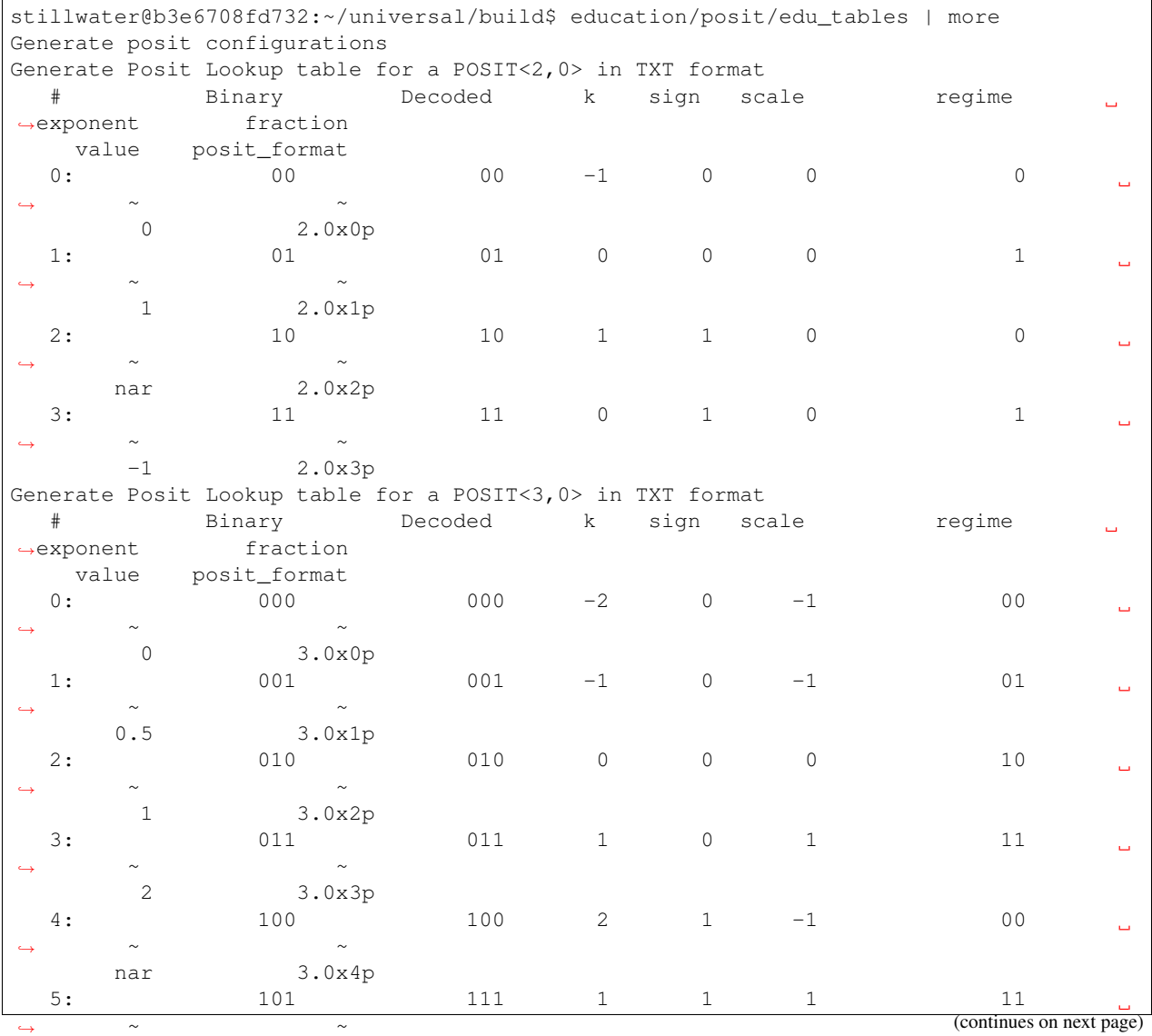

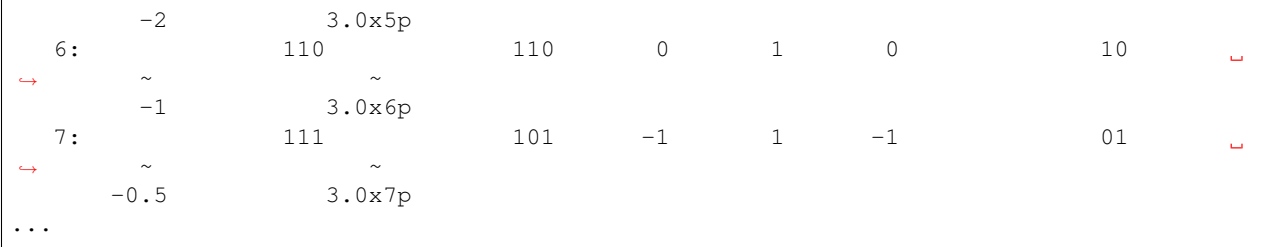

## <span id="page-14-0"></span>**1.3 Where to find help**

- [GitHub Issue:](https://github.com/stillwater-sc/universal/issues) bug reports, feature requests, etc.
- [Forum:](https://groups.google.com/u/1/g/unum-computing) discussion of alternatives to IEEE-754 for computational science.
- [Slack:](https://fptalks.slack.com) online chats, discussions, and collaboration with other users, researchers and developers.

## <span id="page-14-1"></span>**1.4 Citation**

Please cite [our work](https://arxiv.org/abs/2012.11011) if you use *Universal*.

```
@article{Omtzigt2020,
   author = {E.} Theodore L. Omtzigt and Peter Gottschling and Mark Seligman and
˓→William Zorn},
   title = {{Universal Numbers Library}: design and implementation of a high-
˓→performance reproducible number systems library},
   journal = {arXiv:2012.11011},
   year = {2020}}
```
## <span id="page-14-2"></span>**1.5 Number systems**

The \_Universal\_ library provides a broad set of parameterized number system specialized to the bit-level.

#### **1.5.1 integer**

*integer* is a fixed-precision arbitrary configuration 2's complement integer.

#### **1.5.2 decimal**

*decimal* is an adaptive precision decimal number system.

## **1.5.3 fixpnt**

*fixpnt* is a fixed-size arbitrary configuration fixed-point number system with either Modulo or Saturating arithmetic.

#### **1.5.4 areal**

*areal* is a linear floating-point with an uncertainty bit and interval arithmetic behavior.

#### **1.5.5 bfloat**

*bfloat* is a linear floating-point with gradual underflow and overflow.

#### **1.5.6 posit**

*posit* is a tapered floating-point system.

#### **Posit Refinement Visualization**

Universal numbers, unums for short, are for expressing real numbers, and ranges of real numbers. There are two modes of operation, selectable by the programmer, *posit* mode, and *valid* mode.

In *posit* mode, a unum behaves much like a floating-point number of fixed size, rounding to the nearest expressible value if the result of a calculation is not expressible exactly. A posit offers more accuracy and a larger dynamic range than floats with the same number of bits.

In *valid* mode, a unum represents a range of real numbers and can be used to rigorously bound answers much like interval arithmetic does.

The positive regime for a posit shows a very specific structure, as can be seen in the image blow:

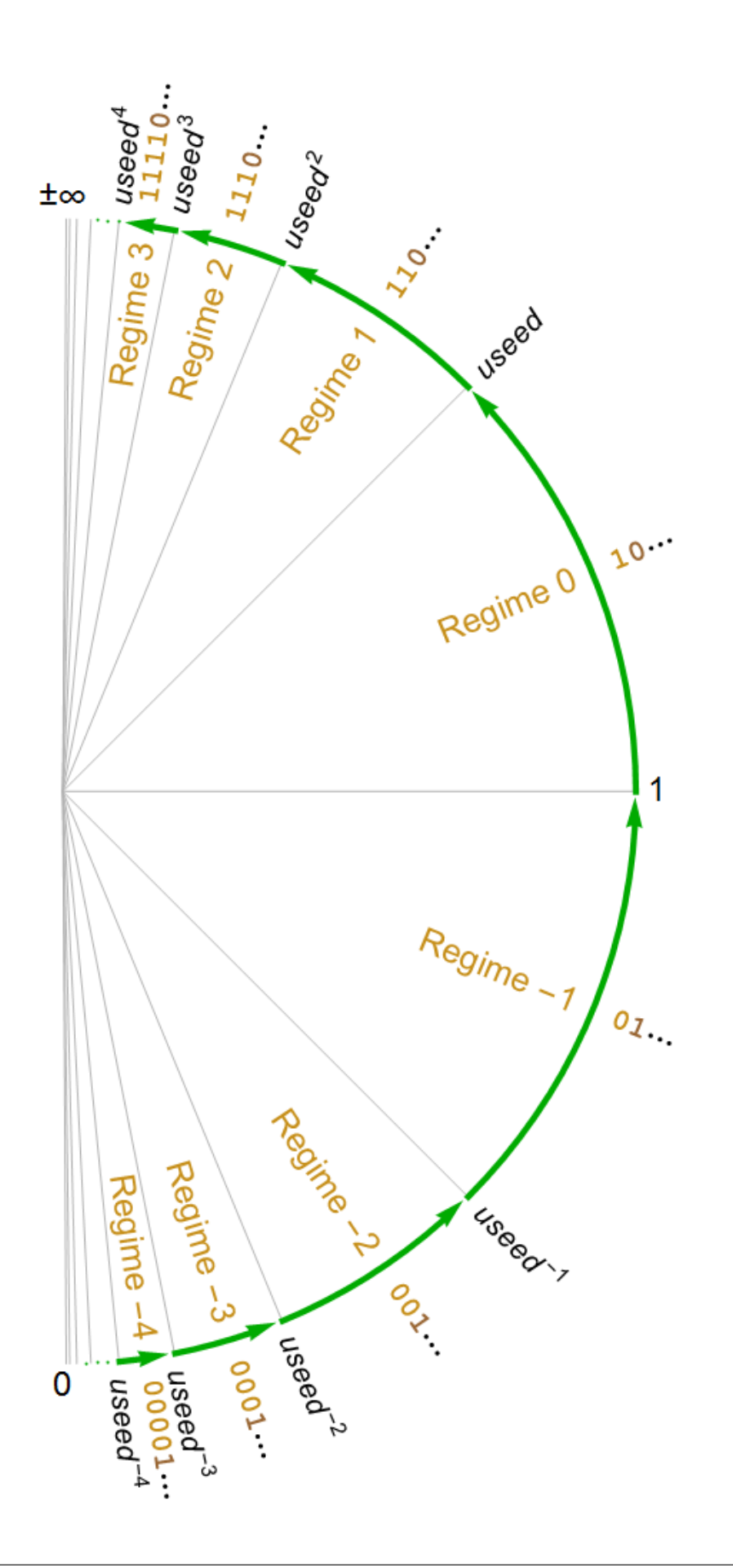

Posit configurations have a very specific relationship to one another. When expanding a posit, the new value falls 'between' the old values of the smaller posit. The new value is the arithmetic mean of the two numbers if the expanding bit is a fraction bit, and it is the geometric mean of the two numbers if the expanding bit is a regime or exponent bit. Here is the starting progression from *posit<2,0>* to *posit<7,1>*:

The *seed* posit:

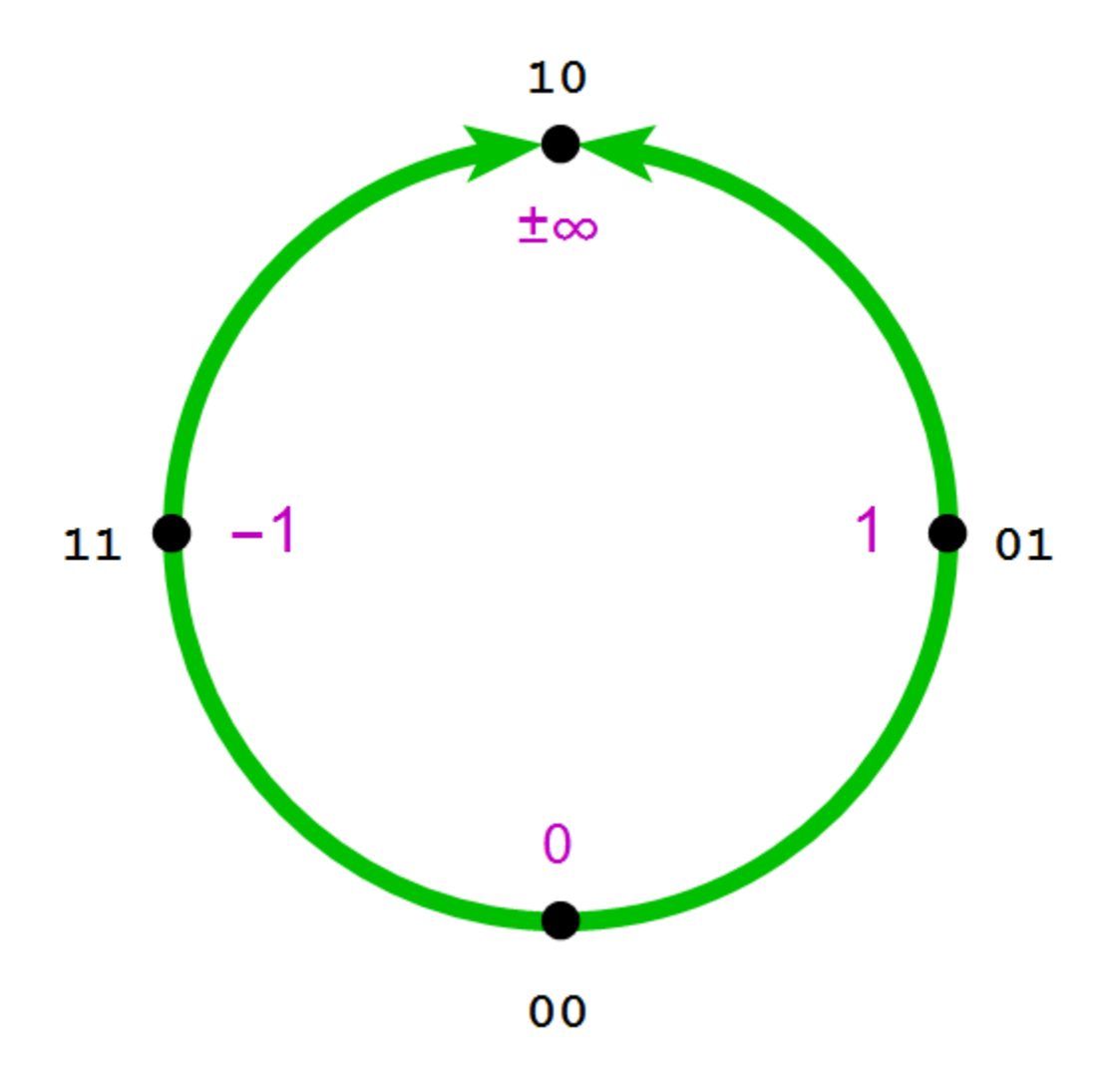

*posit<3,0>*:

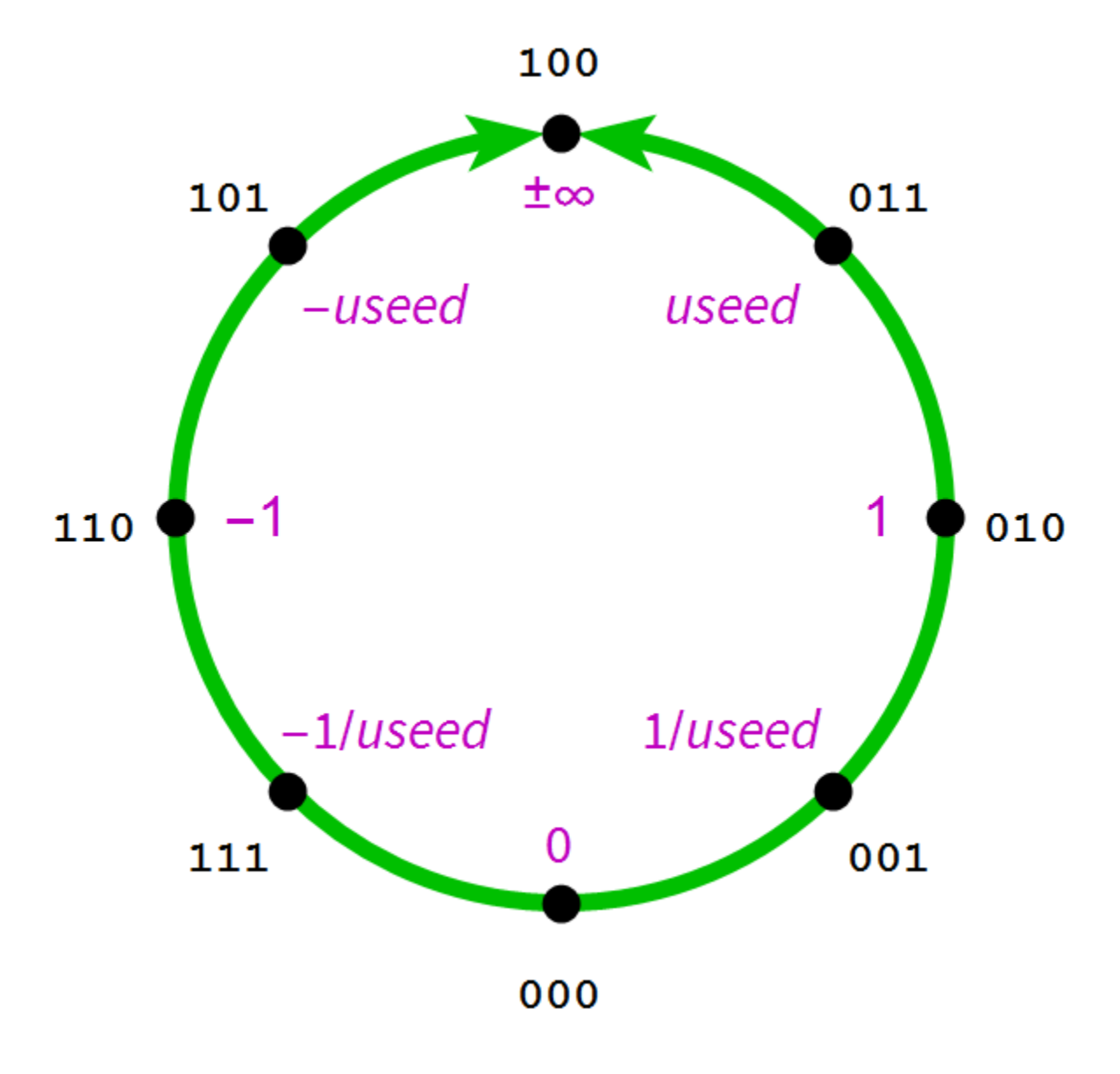

 $posit < 4, 1>$ :

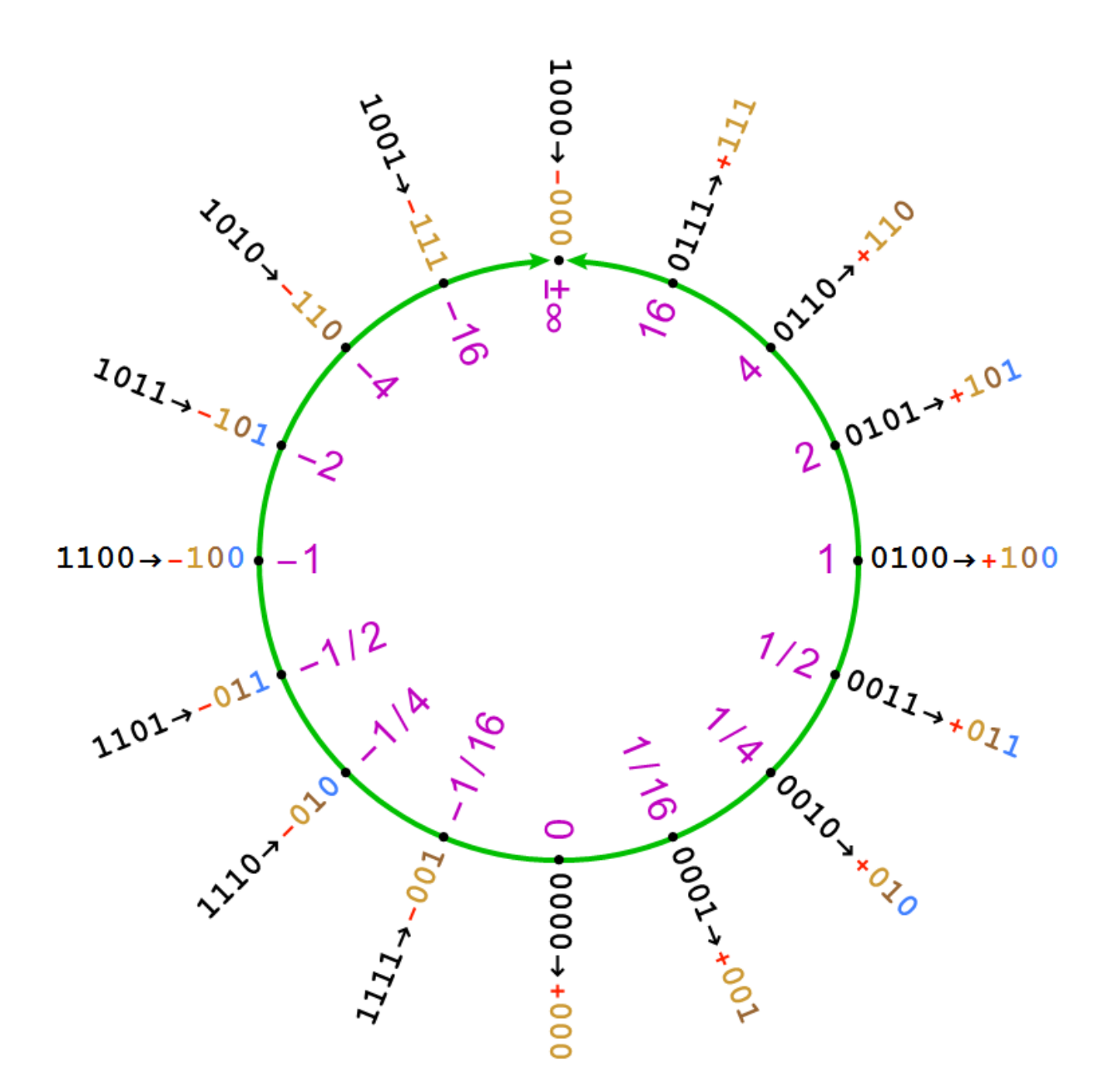

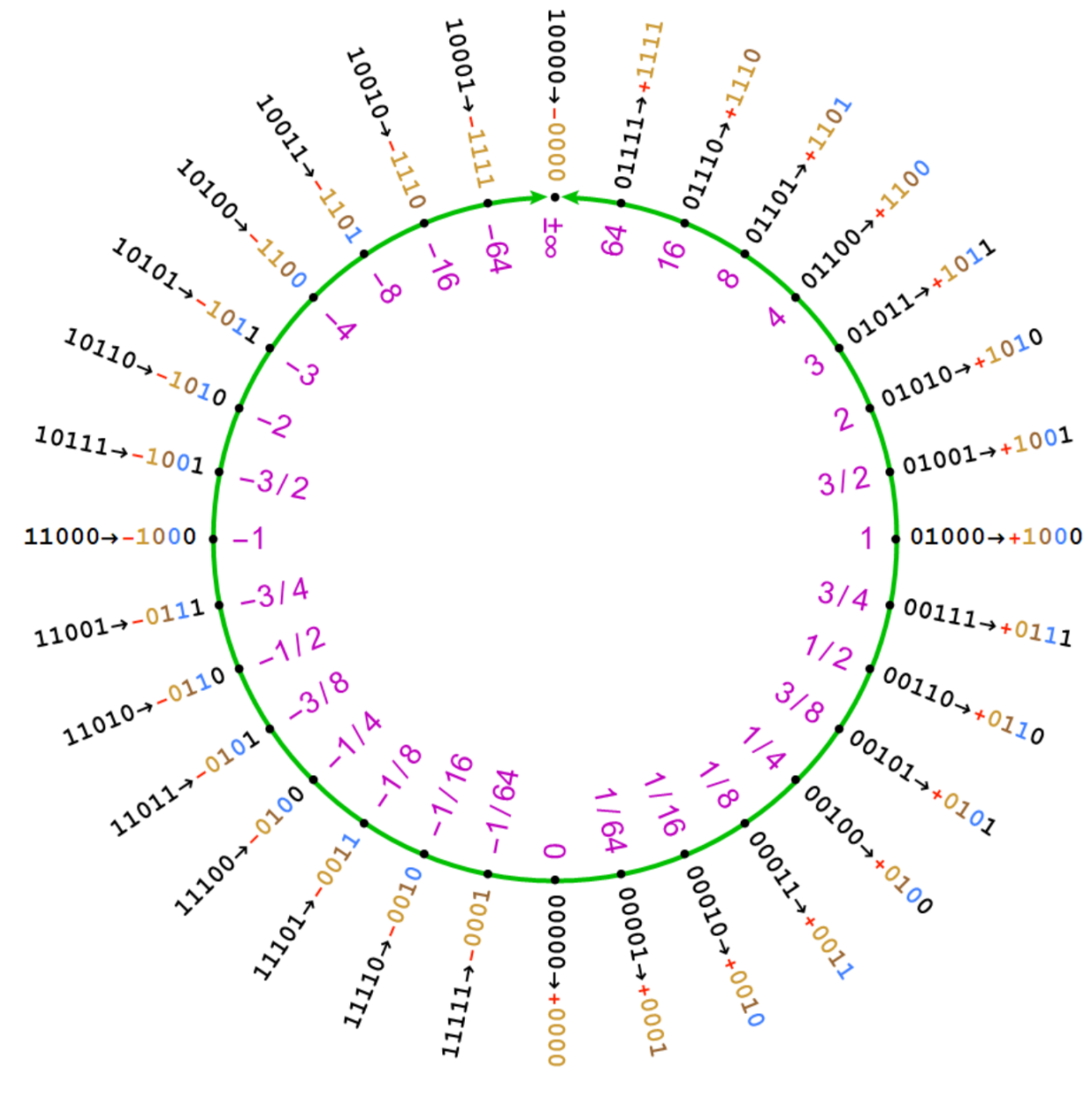

 $posit < 5, l>$ :

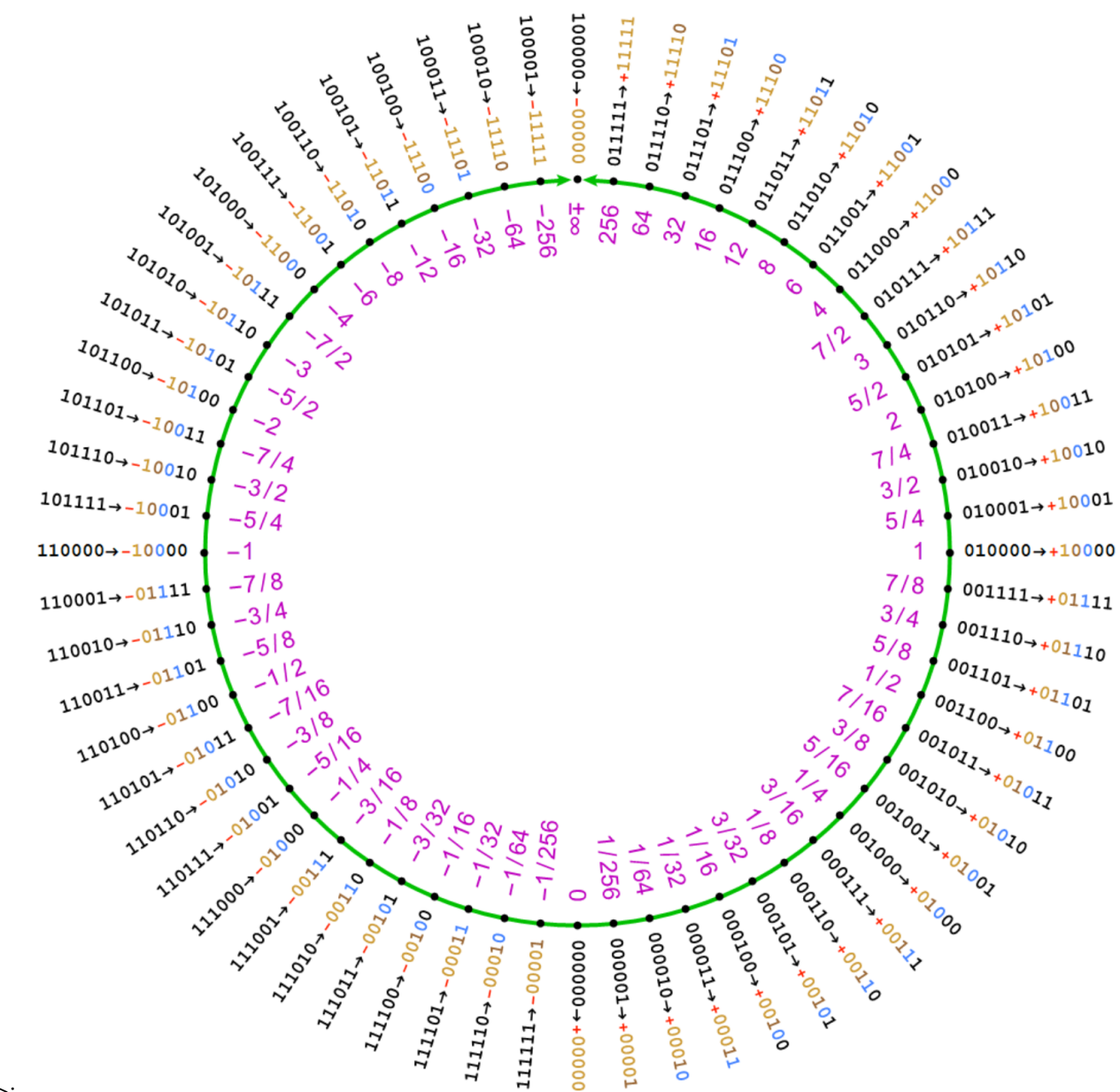

 $\textit{posit} < 6, l >$ :

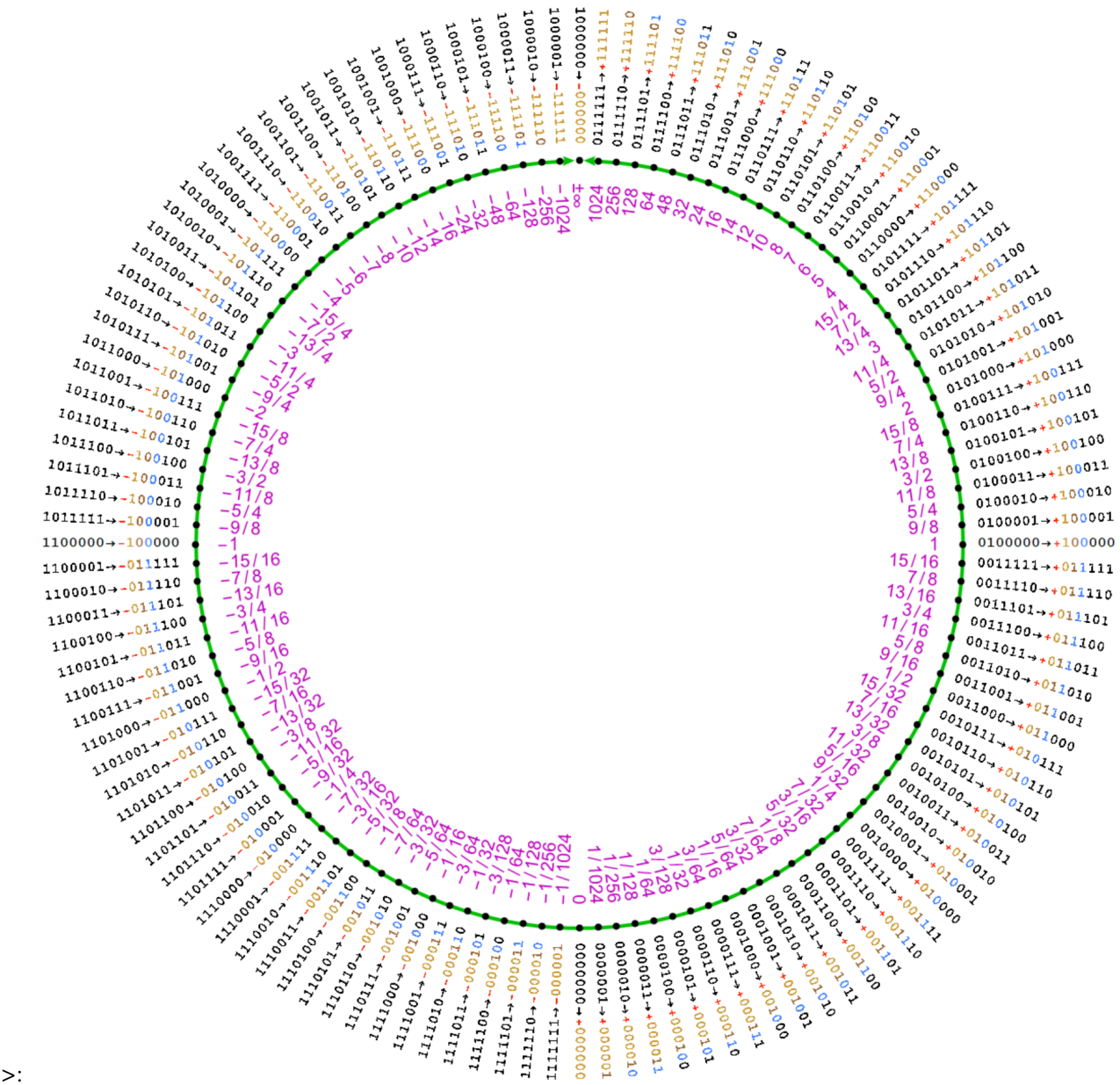

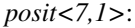

#### **Posit value tables**

The program "education/tables/edu\_tables\_posits" will generate the posit encodings and associated real values for reference. These tables are a great aid in understanding posit arithmetic and rounding.

```
>:~/dev/universal/build$ education/tables/edu_tables_posits::
   Generate posit configurations
   -128 100101 111011 Sign : -1 Regime : 1 Exponent : 8_{\square}\rightarrowFraction : 1 Value : -128 11
  Generate Posit Lookup table for a POSIT<3,0>
     # Binary Decoded k sign scale regime
   exponent fraction value
                                                          (continues on next page)
```
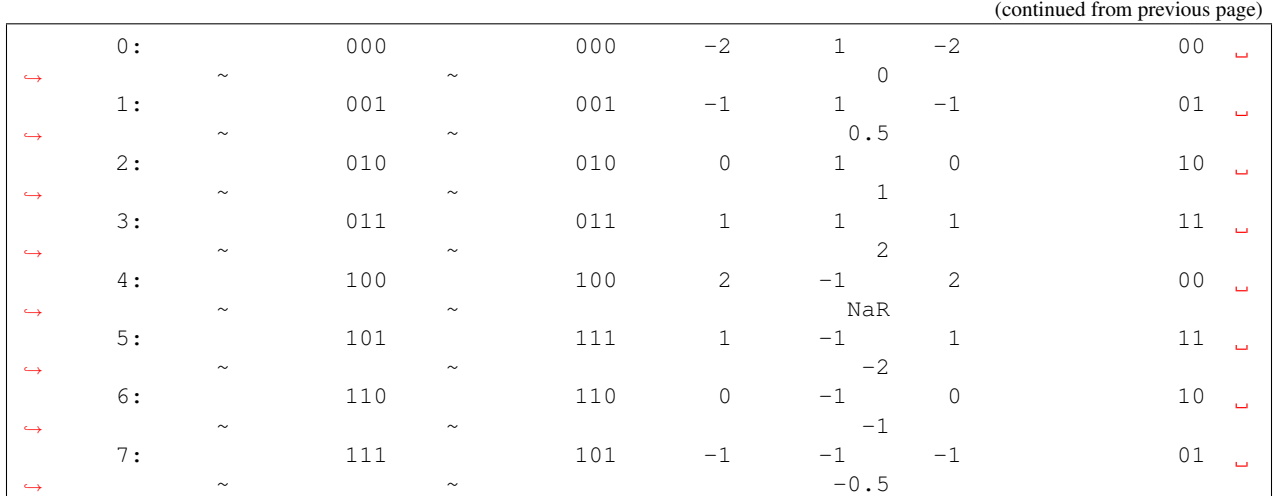

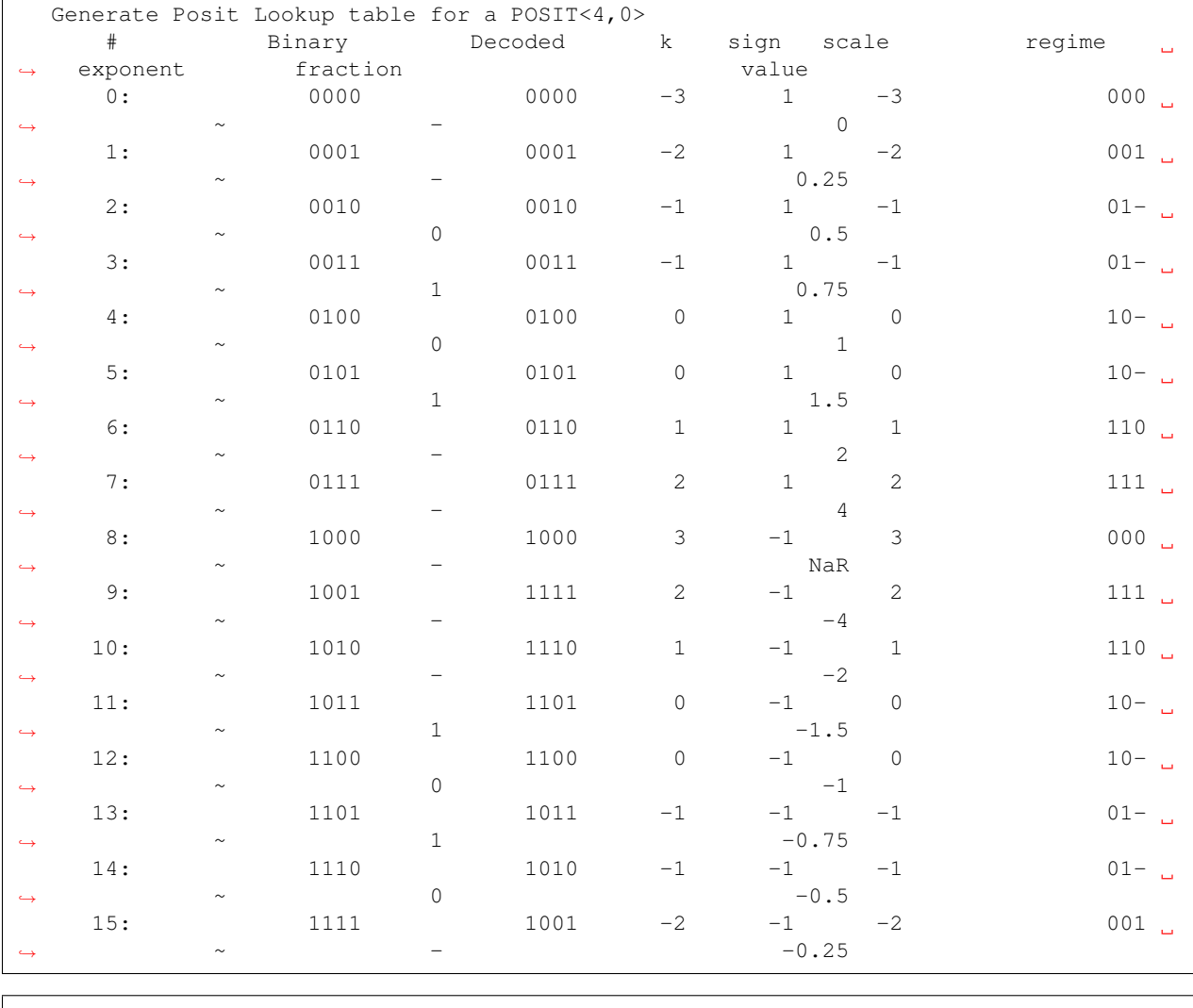

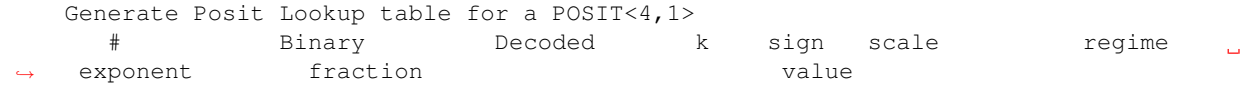

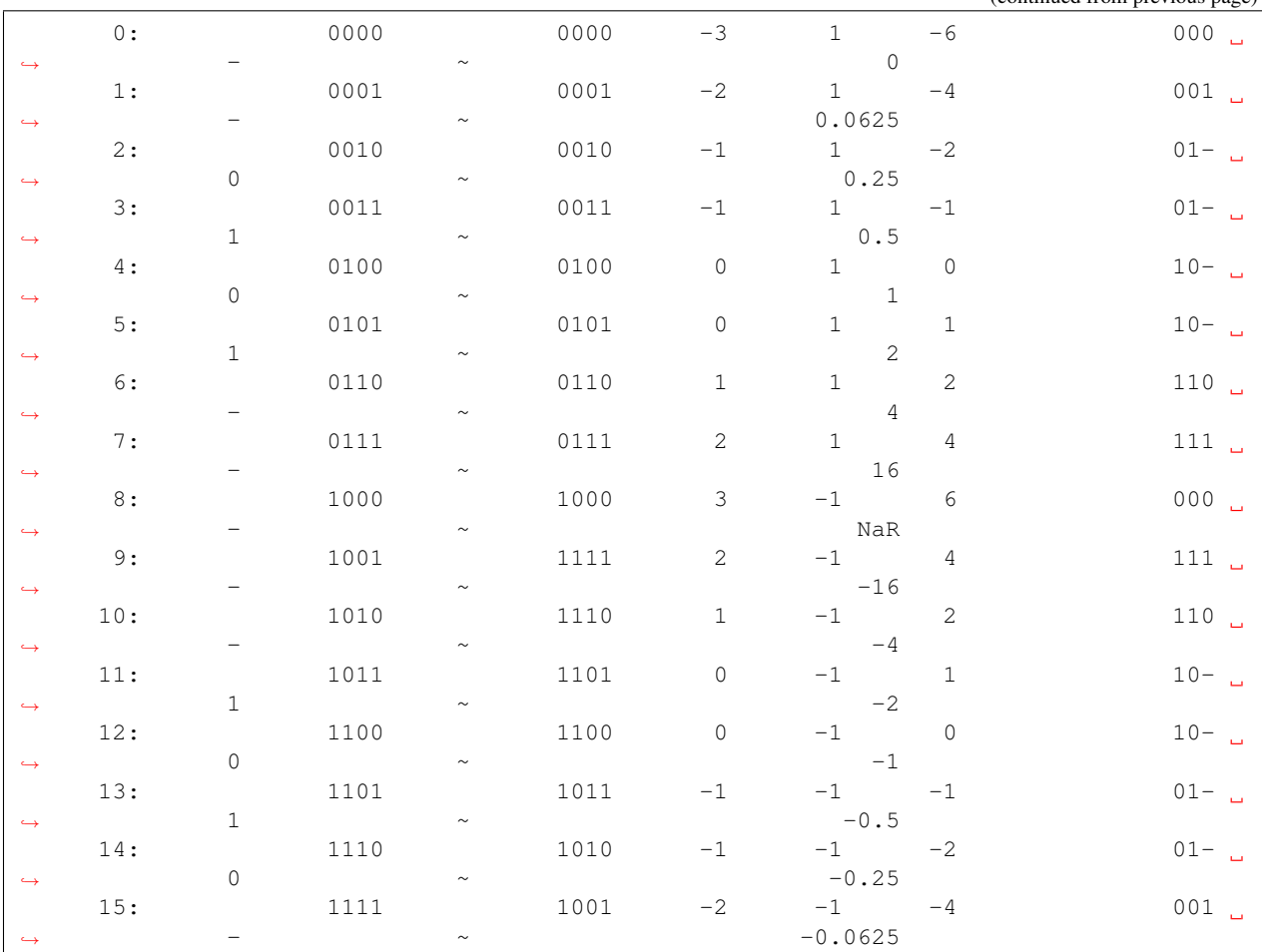

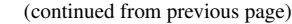

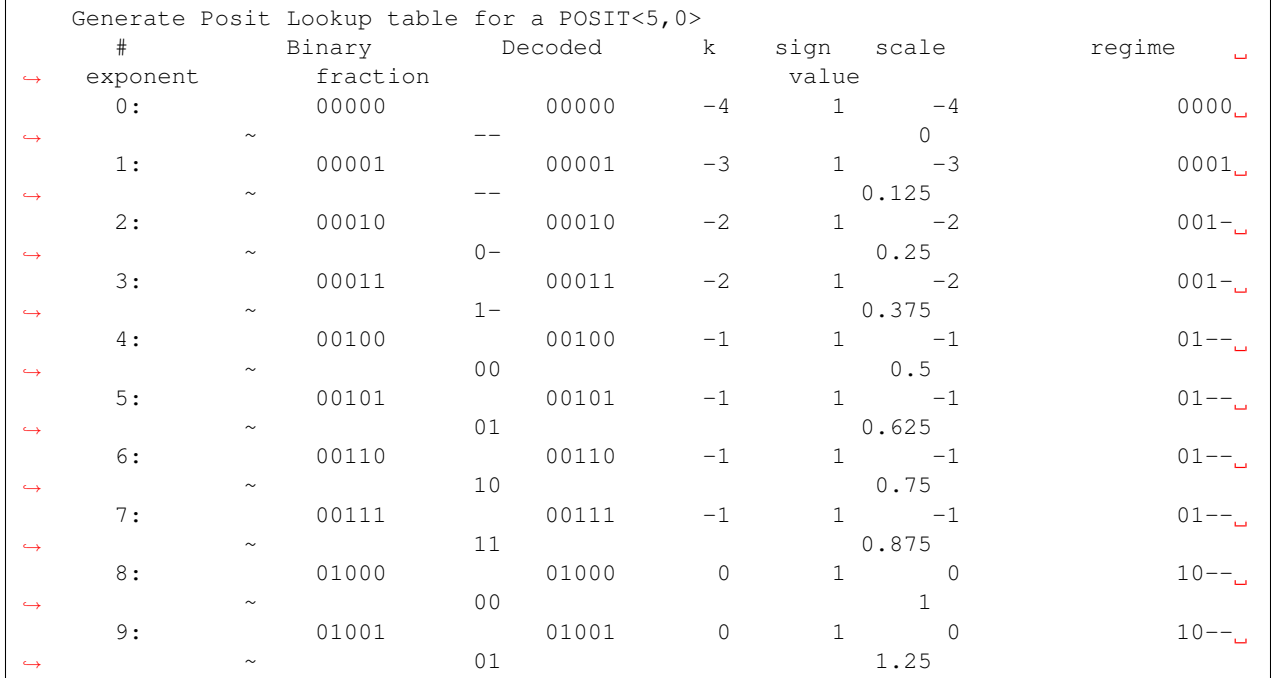

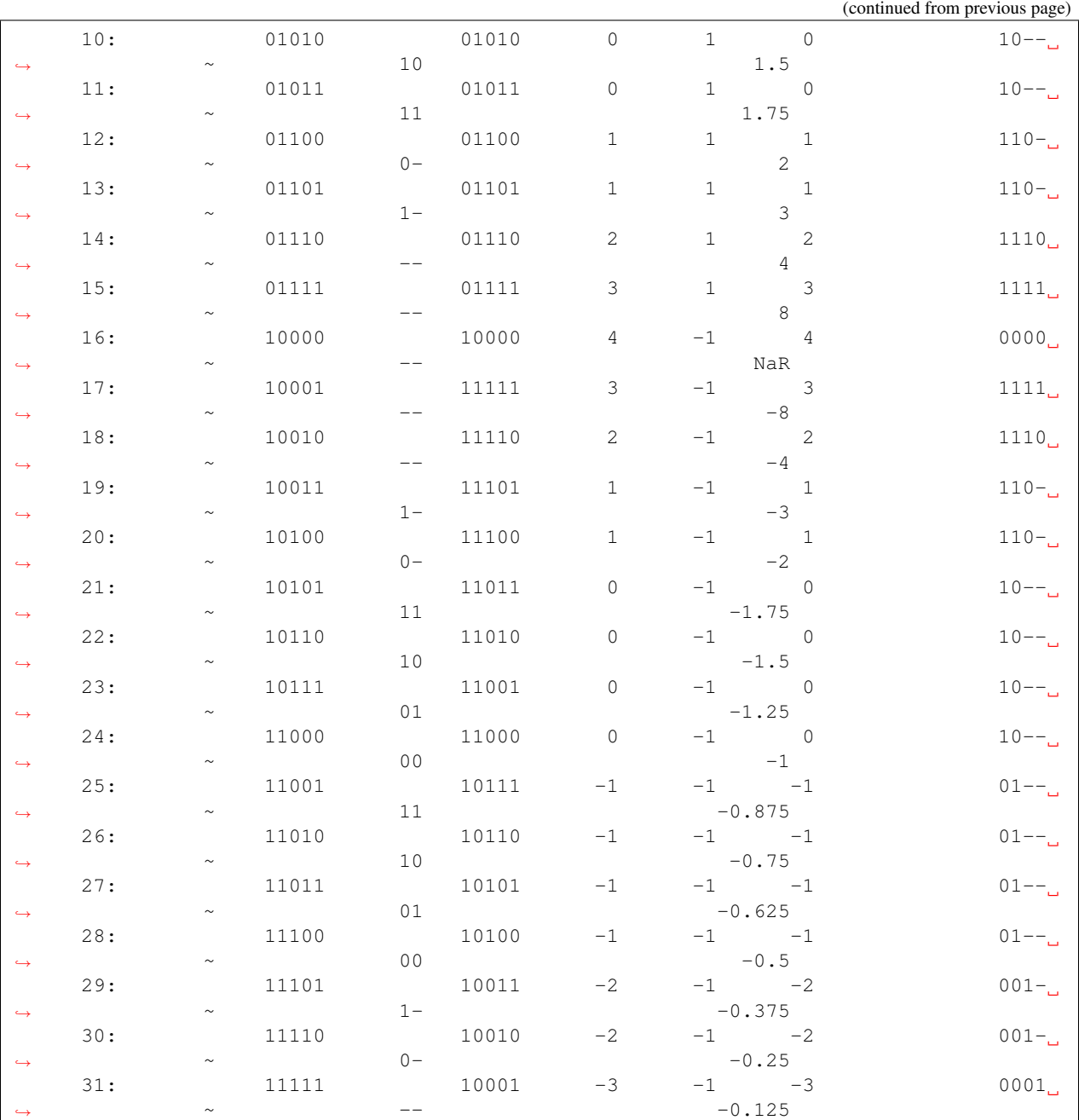

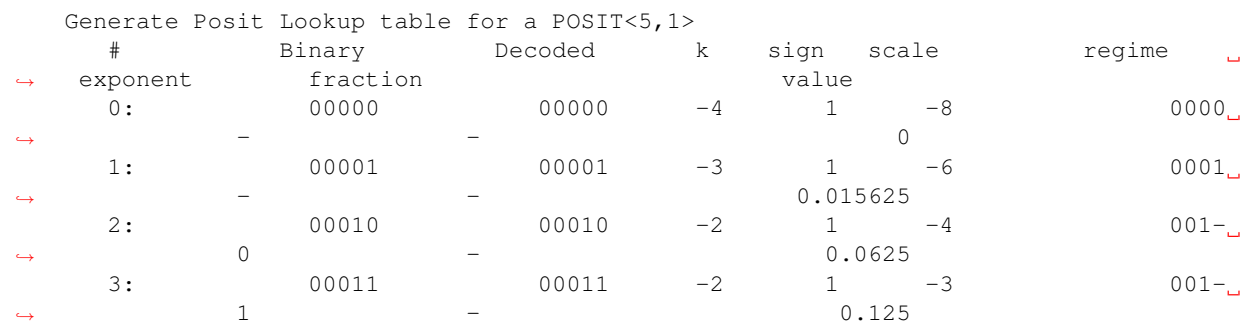

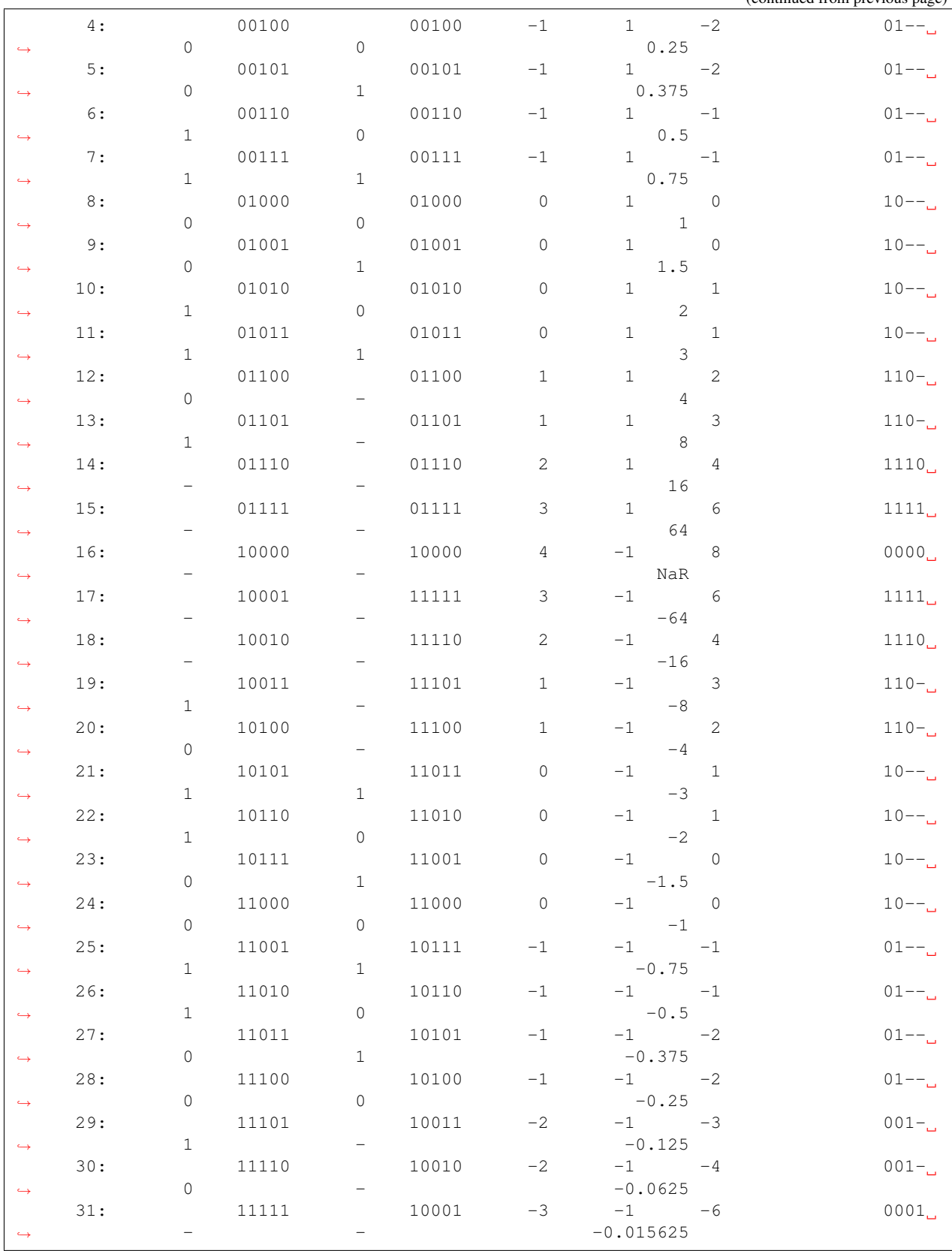

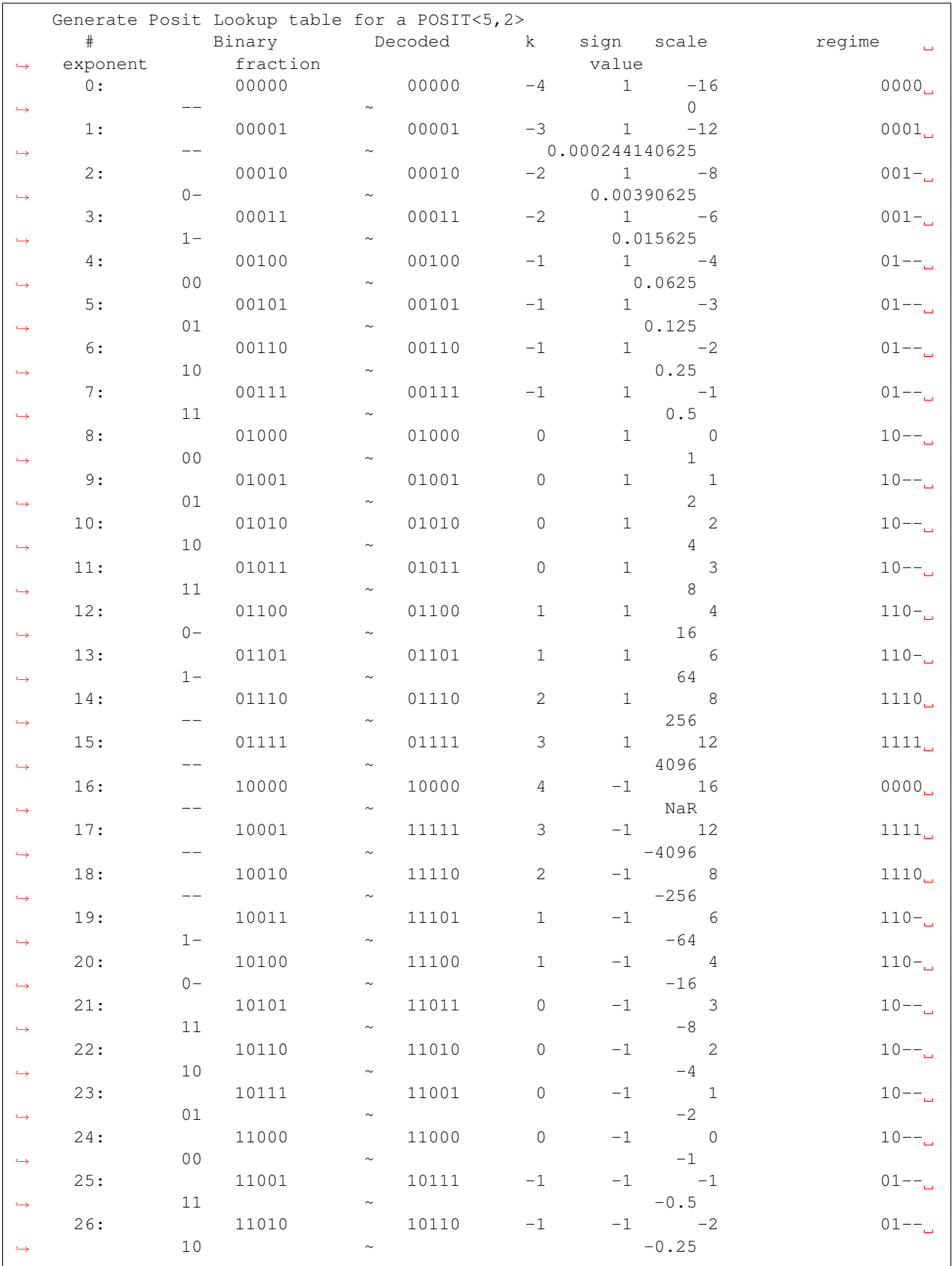

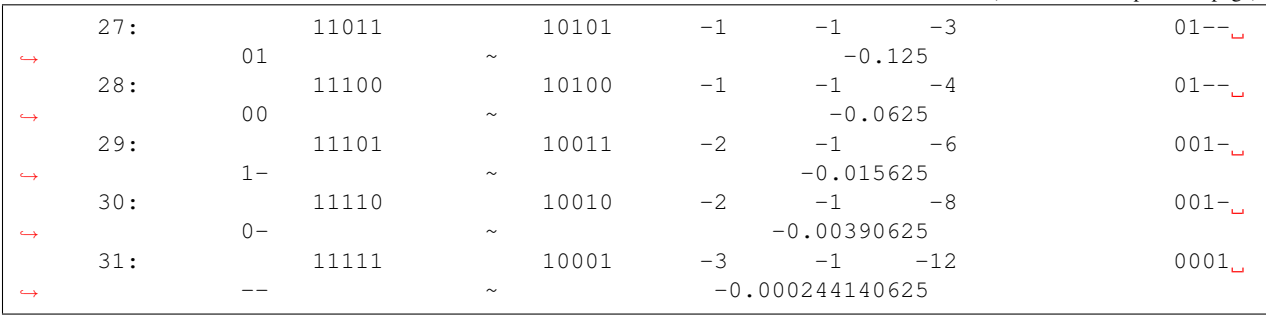

## **1.5.7 valid**

*valid* is an interval arithmetic using posits and uncertainty bits.

## **1.5.8 unum Type 1**

*unum* is a tapered, variable-length floating-point format with uncertainty interval semantics.

## **CHAPTER**

**TWO**

## **INDICES AND TABLES**

- <span id="page-30-0"></span>• genindex
- modindex
- search